# **ow\_reset**

WMPRO  $>= 1.0$  WMMEGA FW  $>= 2.0$ 

Reset the OneWire bus

### **Description**

#### ow\_reset ( )

This function sends a reset signal to the OneWire bus. This is a low level function for custom OneWire bus operations.

#### **Parameters**

None

## **Return Values**

None

## **Example**

```
<?
   ow_reset();
?>
```
## **See Also**

[ow\\_first\(\)](https://www.wattmon.com/dokuwiki/uphp/functions/ow_first) - Initiate a OneWire bus scan and return the address of the first device found

[ow\\_next\(\)](https://www.wattmon.com/dokuwiki/uphp/functions/ow_next) - Return the address of the next OneWire device found (after an ow\_first)

ow read temp() - Read a temperature from a device on the OneWire bus

ow read() - Read a byte from the OneWire bus

```
ow write() - Write a byte to the OneWire bus
```
From: <https://www.wattmon.com/dokuwiki/> - **Wattmon Documentation Wiki**

Permanent link: **[https://www.wattmon.com/dokuwiki/uphp/functions/ow\\_reset](https://www.wattmon.com/dokuwiki/uphp/functions/ow_reset)**

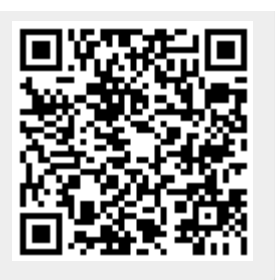

Last update: **2021/09/13 05:57**